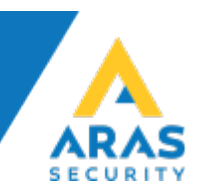

## NOX CMO – Opsætning af Conlan OSDP læser

## **Kode generering 1.** *(Brikker)*

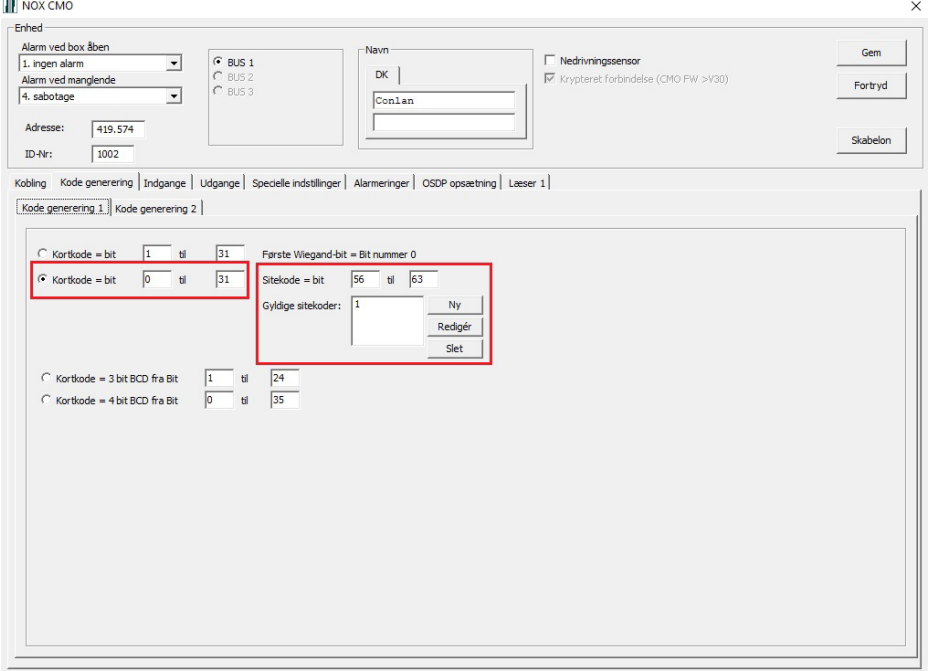

## **Kode generering 2.** *(Kreditkort, Mobil, Ur)*

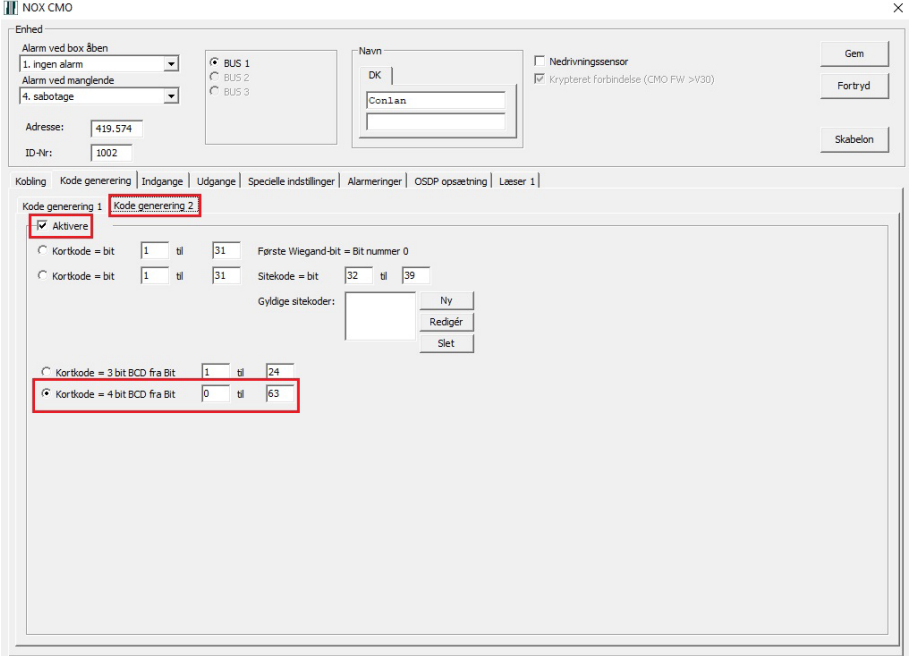

- Kortkode 0 63 er for alle 16 cifre på hævekortet, hvert ciffer springer med 4 Bit.
- Hvis man f.eks. kun vil læse de 8 tal i midten, er kortkoden 16-47.

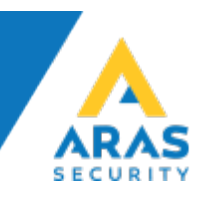

## **OSDP-opsætning.**

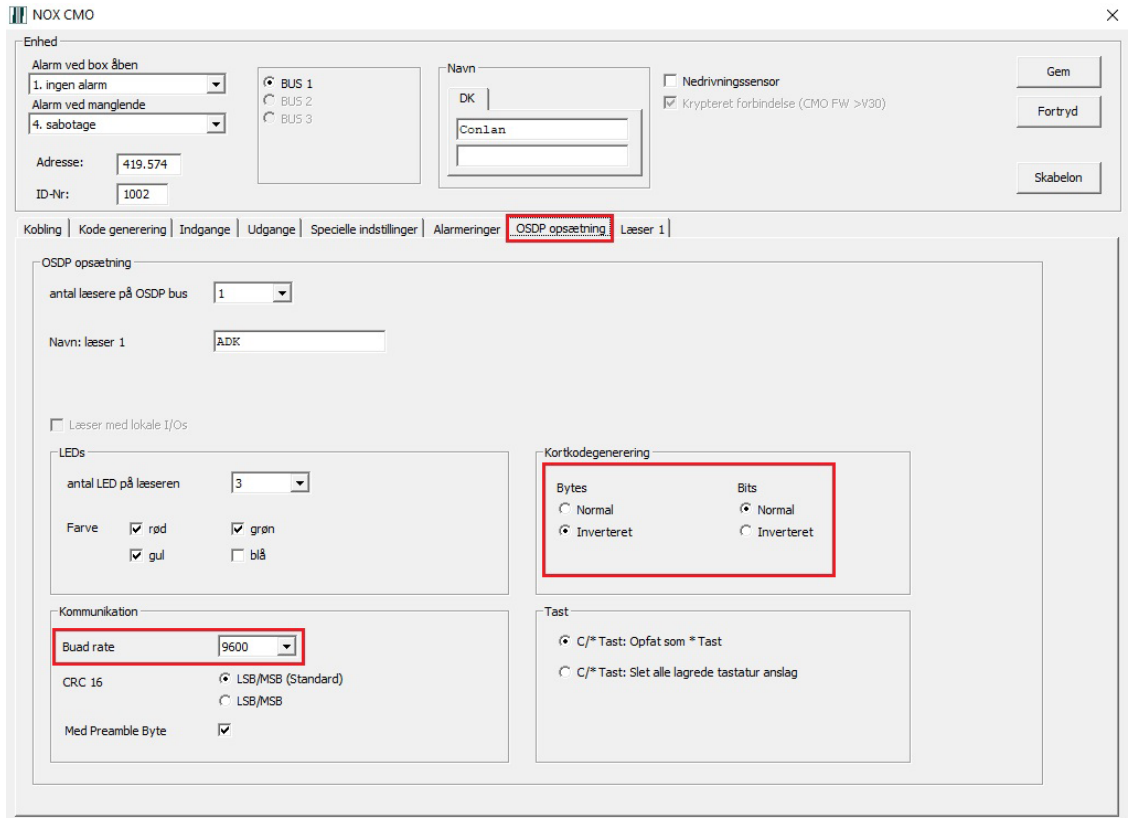